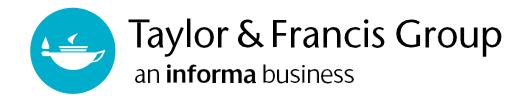

# TAYLOR & FRANCIS EBOOKS

#### www.taylorfrancis.com

A range of award-winning digital resources and a fully comprehensive eBooks platform, covering all major subject areas and sub-disciplines.

# **USER GUIDE**

Researchers

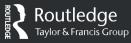

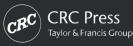

### Contents

| <b>Getting started</b><br>Institutional Registration1 |
|-------------------------------------------------------|
| Finding what you need                                 |
| Search 2                                              |
| Filtered search                                       |
| Auto complete4                                        |
| Exploring our content5-6                              |
| Accessing an eBook                                    |
| Access types7                                         |
| Access indicators7                                    |
| Accessing OA eBooks 8                                 |
| Using an eBook9-11                                    |
| Personalization features9-11                          |
| News and Resources                                    |
| Upcoming events, insights & updates12                 |
| Help desk12                                           |
| FAQs12                                                |

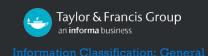

# Getting started: INSTITUTIONAL REGISTRATION

Users will have instant access to the site via their institutional log-in, which will grant authentication through IP recognition, EzyProxy, Shibboleth or OpenAthens.

Alternatively, users can visit <u>www.taylorfrancis.com</u> to access Taylor & Francis eBooks.

| Taylor & Francis Group<br>an informa business                                                     | Log in to your Tayle                   | or & Francis account                                                                                  |                 |   |
|---------------------------------------------------------------------------------------------------|----------------------------------------|----------------------------------------------------------------------------------------------------|-----------------|---|
|                                                                                                   | With email Email address               | With Shibboleth or<br>OpenAthens<br>to access research made available<br>through your institution     |                 |   |
|                                                                                                   | Password  Remember me Forest password? | with ORCID<br>to submit your research for<br>publication and access your<br>dashboard                 | 1               |   |
| With Shibboleth or<br>OpenAthens<br>to access research made available<br>through your institution | ><br>Is Corp                           | count yet? <u>Sign up</u><br>norate FAQs<br>ar & Francis For Students<br><sup>up</sup> For Librarians | Connect with us |   |
|                                                                                                   |                                        |                                                                                                    |                 | _ |

First, select 'With Shibboleth, OpenAthens or EzProxy'.

Then, search for your institution and click '**CONTINUE**'.

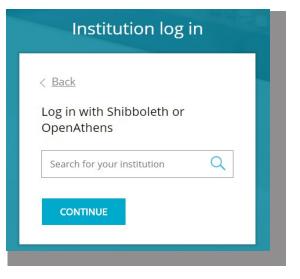

### Finding What You Need: Search

On the home page (<u>www.taylorfrancis.com</u>), you can use the filtered search or browse subject areas, collections and products using the top navigation bar, or by scrolling down to the relevant section.

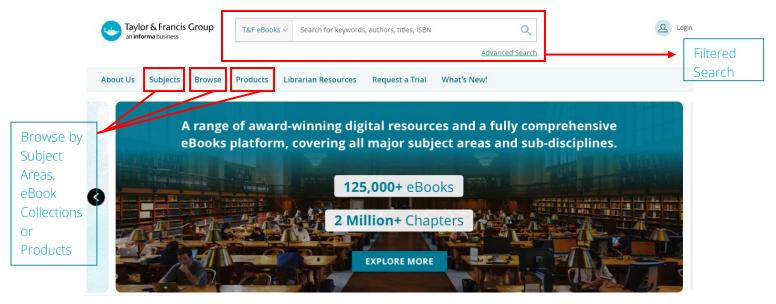

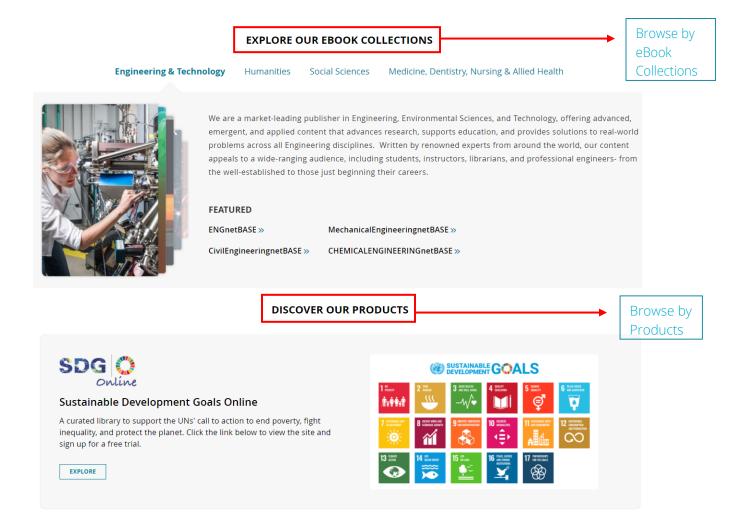

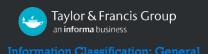

## Finding What You Need: Filtered Search

The main way to find content is filtered search, via the main search box.

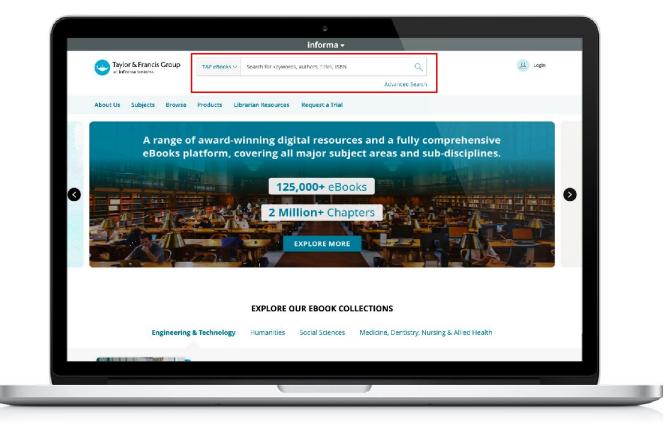

#### FILTERED SEARCH

The filtered search field will initially search the title, author and keywords of a book. So, if a word or a string of words are entered, matches will be displayed.

From the initial query, users can then filter their search using a number of filters:

- » Search by Access Type
- » Search by Subject
- » Search by Publication Dates
- » Search by Imprint (e.g. Routledge, CRC Press).» Search by eBook Collections
- » Search by Authors

| Filter By                                 | SUBJECT         | View more      | PUBLICATION DATE    |           | IMPRINT             | <u>View more</u> |                    |    |
|-------------------------------------------|-----------------|----------------|---------------------|-----------|---------------------|------------------|--------------------|----|
|                                           | Law             | 3368           | Recent Releases     | 55        | Routledge           | 6244             |                    |    |
| Content I have access to Licensed Content | Politics & Inte | rnational 2076 | Last Month          | 51        | CRC Press           | 585              | AUTHORS            |    |
| Open Access                               | Social Science  | s 1797         | Last 3 Months       | 138       | Routledge-Cavendish | 403              | Routledge          | 49 |
| AVAILABILITY                              | Humanities      | 1743           | Last 6 Months       | 293       |                     |                  | Janet Murray       | 40 |
| Include Forthcoming                       |                 |                | Last 12 Months      | 583       | EBOOK COLLECTION    | <u>View more</u> |                    |    |
|                                           |                 |                | Older               | 6909      | STMnetBASE          | 579              | Myra Stark         | 40 |
|                                           |                 |                | Choose from year    |           | SCI-TECHnetBASE     | 568              | Lawrence Grossberg | 23 |
|                                           |                 |                | e.g. 1985 <b>to</b> | e.g. 2017 | ENGnetBASE          | 151              |                    |    |
|                                           |                 |                |                     | APPLY     | FORENSICnetBASE/Lav | vE 147           |                    |    |

## Finding What You Need: Auto Complete

When a user starts to type a word in the search bar, six titles will automatically appear.

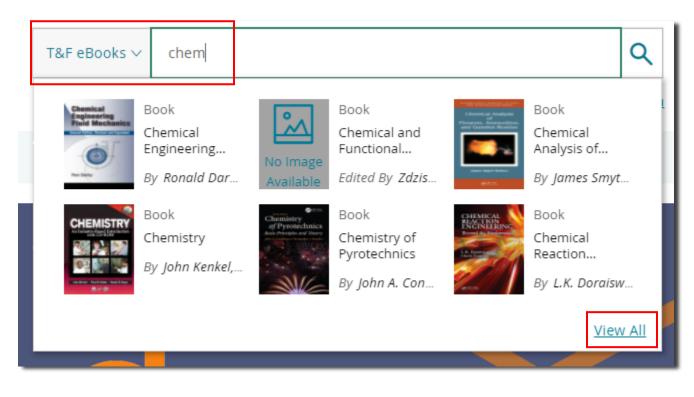

If a user clicks on "View All", additional titles will also appear.

Showing 9,664 results for: 'chem'

| Content I have access to   Licensed Content   Open Access     AVAILABILITY   Include Forthcoming     SUBJECT   View more   Education   1721   Humanities   1439   Engineering & Technology 1384   Behavioral Sciences   1143   Book   Commistry   Book   Commistry   Book   Commistry and the Chemical Industry   A Practical Guide for Non-Chemists   By Robert A. Smiley, Harold L. Jackson   1st Edition   24 January 2002   CRC Press   176 pages   Abstract ~   Book   Handbook of Fiber Chemistry   Edited By Menachem Lewin   3rd Edition   15 November 2006   CRC Press   1056 pages                                                                                                    | Filter By                  | Books (9,664) Chapters (109,851)                                     |            |
|----------------------------------------------------------------------------------------------------|----------------------------|----------------------------------------------------------------------|------------|
| Include Forthcoming   SUBJECT   View more   Education   1721   Humanities   1439   Engineering & Technology   1384   Behavioral Sciences   1143   Book Cultection View more Stock Collection View more Stock Collection | Licensed Content           | Chemometrics: Chemical and Sensory Data<br>Chemical and Sensory Data |            |
| SUBJECT       View more         Education       1721         Humanities       1439         Engineering & Technology       1384         Behavioral Sciences       1143         EBOOK COLLECTION View more       Book         STMnetBASE       2253                                                                                                    |                            | 1st Edition   22 December 2017   CRC Press   208 pages               | Abstract 🗸 |
| Engineering & Technology 1384       Ist Edition   24 January 2002   CRC Press   176 pages       Abstract >         Behavioral Sciences       1143       Book         EBOOK COLLECTION View more       Fiber Chemistry         STMnetBASE       2253                                                                                                    | Education 1721             | Chemistry and the Chemical Industry                                  |            |
| EBOOK COLLECTION View more     Standbook of Fiber Chemistry       EBOOK COLLECTION View more     Edited By Menachem Lewin       STMnetBASE     2253                                                                                                    |                            | 1st Edition   24 January 2002   CRC Press   176 pages                | Abstract 🗸 |
| EBOOK COLLECTION View more     Chemistry       STMnetBASE     2253    Edited By Menachem Lewin  Srd Edition   15 November 2006   CRC Press   1056 pages  Abstract >                                                                                                    | Behavioral Sciences 1143   |                                                                      |            |
| STMnetBASE 2253 3rd Edition   15 November 2006   CRC Press   1056 pages Abstract >                                                                                                    | EBOOK COLLECTION View more | Chemistry Edited By Menachem Lewin                                   |            |
|                                                                                                    | STMnetBASE 2253            | 3rd Edition   15 November 2006   CRC Press   1056 pages              | Abstract 🗸 |

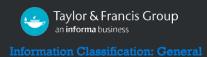

### Finding What You Need: Exploring Our Content

Use the main menu bar at the top of the screen for browsing options. This navigation element is always available on all pages within the site.

#### Search by subjects

Clicking 'Subjects' from the menu will open a dropdown with all subjects listed. Click on a subject to get a filtered list of eBooks under that subject.

| Taylor & Francis Group<br>an informa business | T&F eBooks V Search for keywords, author                        | s, titles, ISBN Q                     | 2                                  |
|-----------------------------------------------|-----------------------------------------------------------------|---------------------------------------|------------------------------------|
|                                               |                                                                 | Advanced Searc                        | h                                  |
| t Us Subjects Browse                          | Products Librarian Resources Requ                               | lest a Trial                          |                                    |
| Area Studies                                  | Development Studies, Environment,<br>Social Work, Urban Studies | Geography                             | Museum and Heritage Studies        |
| Arts                                          |                                                                 | Health and Social Care                | Physical Sciences                  |
| Audiology and Hearing Science                 | Earth Sciences                                                  | Humanities                            | Politics & International Relations |
| Behavioral Sciences                           | Economics, Finance, Business & Industr                          | y<br>Information Science              | Reference & Information Science    |
| Bioscience                                    | Education                                                       | Language & Literature                 | Social Sciences                    |
| Built Environment                             | Engineering & Technology<br>Environment & Agriculture           | Law                                   | Sports and Leisure                 |
| Communication Studies                         | Environment & Agriculture                                       | Mathematics & Statistics              | Tourism, Hospitality and Events    |
| Computer Science                              | Environment and Sustainability                                  | Medicine, Dentistry, Nursing & Allied | Urban Studies                      |
| Development Studies                           | Food Science & Technology                                       | Health                                |                                    |

#### **Browse by**

Clicking 'Browse' from the menu will let you see our content by eBook Collections or eBook Series, and allow you to view all our Open Access content.

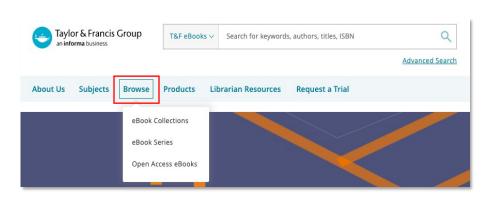

#### Browse by eBook Collections

Browse through our extensive catalog of eBook Collections. The subject filter will help you find collections most relevant to you.

Use the 'EXPLORE' button to see the full list of titles within the collection.

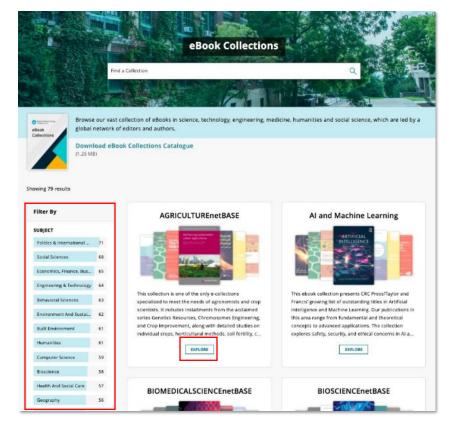

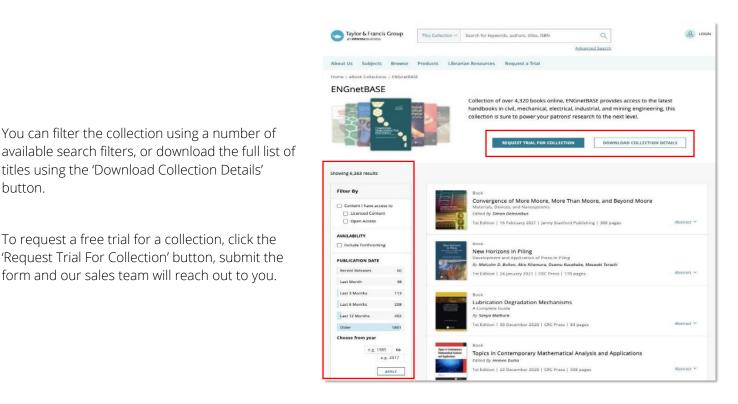

titles using the 'Download Collection Details' button.

You can filter the collection using a number of

To request a free trial for a collection, click the 'Request Trial For Collection' button, submit the form and our sales team will reach out to you.

#### **Browse by eBook Series**

Browse titles alphabetically, or search for our eBook series. To explore a series, click the series name from the list, you can also download the full list of titles in the series using the 'Download Series Details' button.

| e Book Series<br>Find a Series<br>Ve publish 4000+ highly renowned Series across a vast range of subjects within Science. Engineering and Technology. | Humanities, and Social Sciences.                                |                                                                                                    |                         |
|----------------------------------------------------------------------------------------------------|-----------------------------------------------------------------|----------------------------------------------------------------------------------------------------|-------------------------|
| Showing 114 results<br>A B C D E F G H I J K L M N O P Q R S T U V W X Y Z #<br>GISDATA Series<br>GRACE Project                                       | Home > eBook Series > A-List SAT and A<br>A-List SAT and ACT S  | Series                                                                                                    | DOWNLOAD SERIES DETAILS |
| Garland Bibliographies in Contemporary Education Garland Encyclopedia of World Music                                                                  | Showing 4 results                                               |                                                                                                    |                         |
| Garland Encyclopedias in the History of Science<br>Garland Gay and Lesbian Studies                                                                    | Filter By Content I have access to Licensed Content Open Access | Book<br>SAT ELA in the Classroom<br>Integrating Assessments, Standards, and Instruction<br>by ALIIE Education<br>1st Edition   01 August 2016   Routledge   150 pages   | Abstrac                 |
|                                                                                                    | AVAILABILITY                                                    | Book ACT Math in the Classroom Integrating Assessments, Standards, and Instruction By Autit Education Ist Edition   01 August 2016   Routledge   136 pages              | Abstrac                 |
|                                                                                                    | e.g. 1985 to e.g. 2017                                          | Book<br>SAT Math in the Classroom<br>Integrating Assessments, Standards, and Instruction<br>by A-Lint Education<br>1st Edition   01 August 2016   Routledge   110 pages | Abstrac                 |
|                                                                                                    |                                                                 | Book<br>ACT ELA in the Classroom<br>Integrating Assessments, Standards, and Instruction<br>1st Edition   29 July 2016   Routledge   160 pages                           | Abstrac                 |

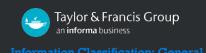

### Accessing an eBook

#### **ACCESS TYPES**

To help users find the content to which their institution has access, the '**Content I have access to**' checkbox on the search page can be used to narrow down the search only to the content that has been bought by the institution, forthcoming titles, and/or Open Access content.

In the example below, a search has been carried out by typing 'education' as a simple search term, and then adding a 'Sociology of Education' subject filter. These filters can be seen below the search bar.

| Filter By                                                                                   |  |
|---------------------------------------------------------------------------------------------|--|
| <ul> <li>Content I have access to</li> <li>Licensed Content</li> <li>Open Access</li> </ul> |  |
| AVAILABILITY                                                                                |  |
| Include Forthcoming                                                                         |  |

Results will be returned from within the 'Sociology of Education' subject category, where 'education' appears anywhere in the book's text.

| Taylor & Francis Group<br>an informa business                                                | T&F eBooks >     education       Advanced Search                                                                                                    | Login      |
|----------------------------------------------------------------------------------------------|----------------------------------------------------------------------------------------------------|------------|
| About Us Subjects Browse                                                                     | Products Librarian Resources Request a Trial What's New!                                                                                             |            |
| Showing 1,252 results for: 'education'<br>Filters:<br>Subject: Education × Subject: Sociolog | y Of Education X                                                                                                    |            |
| Filter By Clear                                                                              | Books (1,252) Chapters (6,664)                                                                                                    |            |
| Content I have access to Licensed Content Open Access AVAILABILITY Include Forthcoming       | Book History, Sociology and Education By History of Education Society  1st Edition   01 October 2013   Routiedge   88 pages                          | Abstract 🗸 |
| SUBJECT<br>Education S<br>Sociology of Education S<br>Disability Studies (27)                | Book<br>The Highest Education<br>A Study of Graduate Education in Britain<br>By Ernest Rudd<br>1st Edition   31 October 2018   Routledge   210 pages | Abstract ~ |
| Equality & Human Rights (108)<br>Gender & Sexuality (125)<br>Urban Education (49)            | Book<br>Education After 9/11<br>A Special Issue of educational Studies                                                                               |            |

#### **ACCESS INDICATORS**

The access display options are as follows:

Titles available to access will have a full 'Green Tick' button.

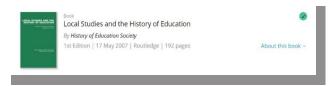

Titles not available to access will not have the 'Green Tick' button.

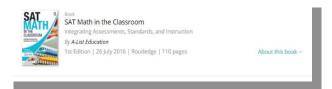

### Accessing OA eBooks

To view Open Access eBooks, filter by 'Open Access' in the 'Content I have access to' checkbox.

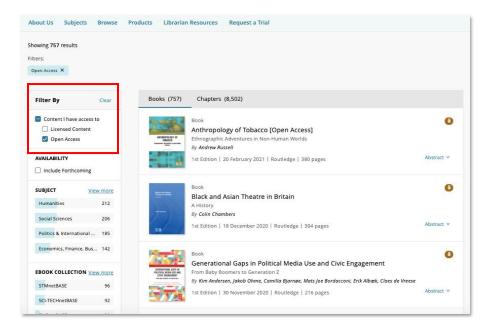

The Open Access search results will also show partial Open Access eBooks. By clicking through to the OA eBook page, you can view information on how many chapters can be accessed.

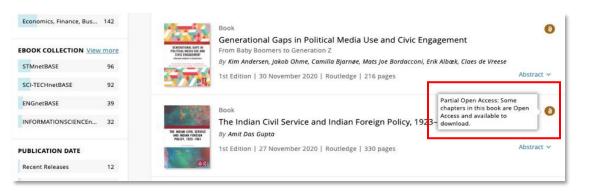

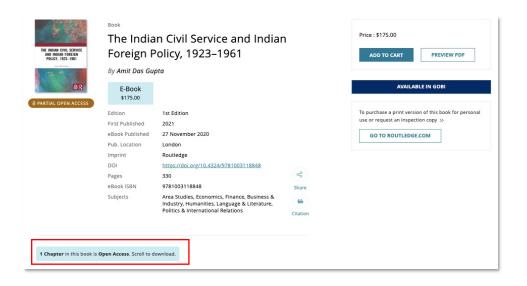

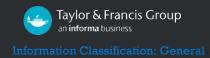

### Using an eBook

Once a user has navigated to the book page they require, they will be presented with the bibliographic information corresponding to that title, and the option to read it if they have access.

| Home > Education > Soc                                                                                                    | iology of Education > E                                                   | Dynamics in Education Politics                                                                       |                                 |                                                                   |                                                                                                    |                                                                                                    |                 |                                                                                                    |
|----------------------------------------------------------------------------------------------------|---------------------------------------------------------------------------|----------------------------------------------------------------------------------------------------|---------------------------------|-------------------------------------------------------------------|----------------------------------------------------------------------------------------------------|----------------------------------------------------------------------------------------------------|-----------------|----------------------------------------------------------------------------------------------------|
|                                                                                                    | <sup>Book</sup><br>Dynamic                                                | s in Education Politics                                                                              |                                 | You have download and r<br>content.                               | ead online access for this                                                                           | S                                                                                                    |                 |                                                                                                    |
| Dynamics in Education Publics                                                                                                    | Understandir                                                              | ng and explaining the Finnish case                                                                   |                                 | DOWNLOAD                                                          | READ ONLINE                                                                                          |                                                                                                    |                 |                                                                                                    |
| Bywanica in Education Malica<br>bit calculation<br>the calculation<br>memory of a calculation<br>memory bases from tablet and<br>Angle Salvaces<br>B R | By Hannu Simo<br>Fritjof Sahlströi                                        | ola, Jaakko Kauko, Janne Varjo, Mira Kalal<br>m                                                      | 'ahti,                          | Size: 0.98 MB                                                     |                                                                                                    |                                                                                                    |                 |                                                                                                    |
| 8 OPEN ACCESS<br>Creative Commons,<br>CC BY-NC-ND                                                                                                    | Edition<br>First Published<br>eBook Published<br>Pub. Location<br>Imprint | 1st Edition<br>2017<br>9 March 2017<br>London<br>Routledge                                           |                                 | Home > Education > So                                             | Book<br>History, S                                                                                   | History, Sociology and Education                                                                                                    |                 | You do not have access to this content currently.<br>Please click 'Get Access' button to see if you or your<br>institution have access to this content. |
|                                                                                                    | DOI<br>Pages<br>eBook ISBN<br>Subjects<br>OA Funder                       | httes://doi.org/10.4324/9780203068793<br>168<br>9780203068793<br>Education<br>University of Helsinki | ବଙ୍କ<br>Share<br>66<br>Citation | *-19,099,000                                                      | By History of Ec<br>Edition<br>First Published<br>eBook Published<br>Pub. Location<br>Imprint<br>DOI | ducation Society<br>1st failion<br>1971<br>1 October 2013<br>London<br>Routledge<br>https://doi.org/10.4324/9781315823898                                                                                                    | æ               | OFFACCES     PREVIEW PDF     To purchase a print version of this book for personal     use or request an inspection copy >>     GO TO ROUTLEDGE.COM     |
| ABSTRACT                                                                                                    |                                                                           |                                                                                                    |                                 | -                                                                 | Pages<br>eBook ISBN<br>Subjects                                                                      | 88<br>9781315823898<br>Education, Reference & Information Science                                                                                                    | 56<br>Citation  | RELATED BOOKS                                                                                                    |
|                                                                                                    |                                                                           |                                                                                                    |                                 | education.<br>History does not stand i<br>methods and concepts of | in isolation, but has muc<br>of sociology, in particula                                              | ines the relationship between the history and sociol<br>ch to draw from and contribute to, other disciplines.<br>r, are exerting increasing influence on historical atu<br>tion is considered to be part of the social system. hi | . The<br>idies, | Book<br>Leadership in the<br>British Civil Service<br>(Routledge Revivals)<br>by Richard A. Chapman                                                     |
|                                                                                                    |                                                                           |                                                                                                    |                                 | and sociologists have co<br>methodology.                          | me to survey similar fie                                                                             | elds; yet each discipline appears to have its own aim                                                                                                    | s and           | American Book<br>American Much Governed Nation                                                                                                    |

Users can perform the following tasks, as highlighted in the following screenshots:

» Citation: Users can get citation by clicking on the 'Citation' icon on the page displayed as below.
 \* The format of the citation is American Psychological Association (APA) style.

|                                                            | Book                                                             |                                                                          |                                         |
|------------------------------------------------------------|------------------------------------------------------------------|--------------------------------------------------------------------------|-----------------------------------------|
| HISTORY, SOCIOLOGY<br>AND EDUCATION<br>Heat, Classic Soles | History, S                                                       | Sociology and Education                                                  |                                         |
|                                                            | By History of Ed                                                 | lucation Society                                                         |                                         |
| POLITIE DOC LONARY CONTONS<br>I STORY OF EQUICATION        | Edition                                                          | 1st Edition                                                              |                                         |
|                                                            | First Published                                                  | 1971                                                                     |                                         |
|                                                            | eBook Published                                                  | 1 October 2013                                                           |                                         |
|                                                            | Pub. Location                                                    | London                                                                   |                                         |
|                                                            | Imprint                                                          | Routledge                                                                |                                         |
|                                                            | DOI                                                              | https://doi.org/10.4324/9781315823898                                    | ~~~~~~~~~~~~~~~~~~~~~~~~~~~~~~~~~~~~~~~ |
|                                                            | Pages                                                            | 88                                                                       | Share                                   |
|                                                            | eBook ISBN                                                       | 9781315823898                                                            | 66                                      |
|                                                            | Subjects                                                         | Education, Reference & Information Science                               | Citation                                |
|                                                            | Get Citation                                                     | ×                                                                        |                                         |
|                                                            | History of Education Society,<br>ed.). Routledge. https://doi.or | (1971). History, Sociology and Education (1st<br>g/10.4324/9781315823898 |                                         |
|                                                            |                                                                  | СОРУ                                                                     |                                         |

User can copy the citation to the clipboard by clicking on the COPY button.

» **Download by book:** Users can now download the entire book by clicking on the '**DOWNLOAD**' button at the top right of the bibliographic information on the book page.

| Home > Education > Soc                                                                                                    | iology of Education > D                                                                                                    | ynamics in Education Politics                                                                                     |                                            |                                                                                                    |
|----------------------------------------------------------------------------------------------------|----------------------------------------------------------------------------------------------------|----------------------------------------------------------------------------------------------------|--------------------------------------------|----------------------------------------------------------------------------------------------------|
| Pyness a blackon data.<br>Departs a blackon data<br>Departs a blackon data<br>Departs a blackon data<br>Departs a blackon data | Book<br>Dynamics in Education Politics<br>Understanding and explaining the Finnish case<br>By Hannu Simola, Jaakko Kauko, Janne Varjo, Mira Kalalahti,<br>Fritjof Sahlström |                                                                                                    |                                            | You have download and read online access for this content.           DOWNLOAD         READ ONLINE           Size: 0.98 MB         READ ONLINE |
| OPEN ACCESS     Creative Commons,     CC BY-NC-ND                                                                              | Edition<br>First Published<br>eBook Published<br>Pub. Location                                                                                                    | 1st Edition<br>2017<br>9 March 2017<br>London                                                                     |                                            | To purchase a print version of this book for personal use $\gg$                                                                               |
|                                                                                                    | Imprint<br>DOI<br>Pages<br>eBook ISBN<br>Subjects<br>OA Funder                                                                                                    | Routledge<br>https://doi.org/10.4324/9780203068793<br>168<br>9780203068793<br>Education<br>University of Helsinki | ං <sub>රී</sub><br>Share<br>66<br>Citation | RELATED BOOKS                                                                                                    |
| ABSTRACT                                                                                                    |                                                                                                    |                                                                                                    |                                            | Mystery<br>By Hannu Simola                                                                                                    |

» **Read Online:** Users can now read the entire book through an Online Reader by clicking on the '**READ ONLINE**' button at the top right of the bibliographic information on the book page. This will open an online reader from where the user can search the book's full text, navigate using table of contents, select and print page ranges, and resize the page.

|                                                                                                    | BOOK<br>Dynamics                    | s in Education Politics                       |                                         | You have download and read online access for thi content.       |
|----------------------------------------------------------------------------------------------------|-------------------------------------|-----------------------------------------------|-----------------------------------------|-----------------------------------------------------------------|
|                                                                                                    | Understandin                        | g and explaining the Finnish case             |                                         | DOWNLOAD READ ONLINE                                            |
| mics in Education Politics<br>Starting on Education<br>Starting and existence<br>Starting Assess Earling<br>for provide a starting and<br>starting and and and and<br>starting and and and and<br>and and and and and and<br>and and and and and and<br>and and and and and and<br>and and and and and and<br>and and and and and and<br>and and and and and and<br>and and and and and and<br>and and and and and and and<br>and and and and and and and<br>and and and and and and and<br>and and and and and and<br>and and and and and and and and<br>and and and and and and and and<br>and and and and and and and and<br>and and and and and and and and and<br>and and and and and and and and and and<br>and and and and and and and and and and<br>and and and and and and and and and and | By Hannu Simol<br>Fritjof Sahlströn | la, Jaakko Kauko, Janne Varjo, Mira Kala<br>n | lahti,                                  | Size: 0.98 MB                                                   |
| ØK                                                                                                    | Edition                             | 1st Edition                                   |                                         |                                                                 |
| OPEN ACCESS                                                                                                    | First Published                     | 2017                                          |                                         | To purchase a print version of this book for perso<br>use $\gg$ |
| ative Commons,<br>CC BY-NC-ND                                                                                                    | eBook Published                     | 9 March 2017                                  |                                         |                                                                 |
| CC BT-INC-IND                                                                                                    | Pub. Location                       | London                                        |                                         | GO TO ROUTLEDGE.COM                                             |
|                                                                                                    | Imprint                             | Routledge                                     |                                         |                                                                 |
|                                                                                                    | DOI                                 | https://doi.org/10.4324/9780203068793         | ~~~~~~~~~~~~~~~~~~~~~~~~~~~~~~~~~~~~~~~ |                                                                 |
|                                                                                                    | Pages                               | 168                                           | a o                                     | RELATED BOOKS                                                   |
|                                                                                                    | eBook ISBN                          | 9780203068793                                 | Share                                   |                                                                 |
|                                                                                                    | Subjects                            | Education                                     | 66                                      | Book                                                            |
|                                                                                                    | OA Funder                           | University of Helsinki                        | Citation                                | The Finnish Education<br>Mystery<br>By Hannu Simola             |

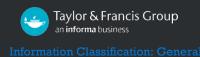

» **Download by chapter:** Users can now download by chapter. To access a chapter, scroll down on a book's product page to the table of contents. If chapter PDF downloads are available, a download link will appear next to each chapter.

| TABLE OF CONTENTS                                           |                   |
|-------------------------------------------------------------|-------------------|
| Chapter   3 pages                                           |                   |
| Introduction                                                | <b>a</b> Download |
| Abstract 🗸                                                  | Size: 0.09 MB     |
| Chapter Chapter 1   17 pages                                |                   |
| Comparative analytics in the dynamics of education politics | <b>download</b>   |
| Abstract 🗸                                                  | Size: 0.19 MB     |
| Chapter Chapter 2   12 pages                                |                   |
| Orienting to the Finnish case                               | <b>download</b>   |
| Abstract 🛩                                                  | Size: 0.18 MB     |
| Chapter Chapter 3   16 pages                                |                   |
| Dynamics in policymaking                                    | <b>download</b>   |
| Abstract 🗸                                                  | Size: 0.19 MB     |

### **Personalization Features**

Both personal and institutional users have access to additional features when they register on the site.

The "Your Account" button directs the user to their personal page.

| Your Account |
|--------------|
| > Logout     |
|              |

From this area it is possible to update personal contact details such as Name, Email Address, Organization Name and change a password.

### News and Resources

#### **UPCOMING EVENTS, INSIGHTS AND UPDATES**

Scroll down the homepage to view our list of events, Insights & Updates.

| EVENTS |                                                                                                    |
|--------|----------------------------------------------------------------------------------------------------|
|        | ALA Midwinter Virtual                                                                                                    |
|        | January 22, 2021, Online                                                                                                    |
|        | Highlights include: Symposium on the Future of Libraries, offering<br>sessions on future trends to inspire innovation in libraries News You<br>Can Use with updates that highlight new research, innovations, and |
| UKSG   | UKSG 2021                                                                                                    |
|        | March 1, 2021, Online                                                                                                    |
|        | The event is a major event in the scholarly communications calendar<br>which attracts over 900 delegates each year from around the world -<br>librarians, publishers, content providers, consultants, and         |
|        | View all Events                                                                                                    |

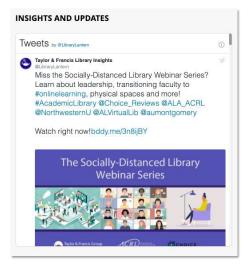

# Help Desk

For general support requests, customers can contact: <a href="mailto:support@taylorfrancis.com">support@taylorfrancis.com</a>

## **Frequently Asked Questions**

If you require additional information or support please <u>click here to visit our help pages for students and</u> <u>researchers</u>.

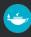